# **opt.grad Gradient descent**

Consider a multivariate function  $f : \mathbb{R}^n \to \mathbb{R}$  that represents some cost or value. This is called an **objective function**, and we often want to find an X ∈ R <sup>n</sup> that yields f's **extremum**: minimum or maximum, depending on whichever is desirable.

It is important to note however that some functions have no finite extremum. Other functions have multiple. Finding a **global extremum** is generally difficult; however, many good methods exist for finding a **local extremum**: an extremum for some region  $R \subset \mathbb{R}^n$ .

The method explored here is called **gradient descent**. It will soon become apparent why it has this name.

## Stationary points

Recall from basic calculus that a function f of a single variable had potential local extrema where  $df(x)/ dx = 0$ . The multivariate version of this, for multivariate function f, is

<span id="page-0-0"></span>
$$
\operatorname{grad} f = 0. \tag{1}
$$

A value  $X$  for which [Eq. 1](#page-0-0) holds is called a **stationary point**. However, as in the univariate case, a stationary point may not be a local extremum; in these cases, it called a **saddle point**.

Consider the **hessian matrix** H with values, for independent variables  $x_i$ ,

$$
H_{ij} = \partial_{x_i x_j}^2 f. \tag{2}
$$

For a stationary point X, the **second partial derivative test** tells us if it is a local maximum, local minimum, or saddle point:

**minimum** If H(X) is **positive definite** (all its eigenvalues are positive),

X is a local minimum.

**maximum** If H(X) is **negative definite** (all its eigenvalues are negative), X is a local maximum.

**saddle** If H(X) is **indefinite** (it has both positive and negative eigenvalues), X is a saddle point.

These are sometimes called tests for concavity: minima occur where f is **convex** and maxima where f is **concave** (i.e. where −f is convex). It turns out, however, that solving [Eq. 1](#page-0-0) directly for stationary points is generally hard. Therefore, we will typically use an iterative technique for estimating them.

### The gradient points the way

Although [Eq. 1](#page-0-0) isn't usually directly useful for computing stationary points, it suggests iterative techniques that are. Several techniques rely on the insight that **the gradient points toward stationary points**. Recall from [Lec. vecs.grad](#page--1-0) that grad f is a vector field that points in the direction of greatest increase in f. Consider starting at some point  $x_0$  and wanting to move iteratively closer to a stationary point. So, if one is seeking a maximum of f, then choose  $x_1$  to be in the direction of grad f. If one is seeking a minimum of f, then choose  $x_1$  to be opposite the direction of grad f.

The question becomes: *how far* α should we go in (or opposite) the direction of the gradient? Surely too-small  $\alpha$  will require more iteration and too-large  $\alpha$  will lead to poor convergence or missing minima altogether. This framing of the problem is called **line search**. There are a few common methods for choosing  $\alpha$ , called the **step size**, some more computationally efficient than others.

Two methods for choosing the step size are described below. Both are framed as

minimization methods, but changing the sign of the step turns them into maximization methods.

### The classical method

Let

<span id="page-2-0"></span>
$$
\mathbf{g}_{k} = \text{grad } f(\mathbf{x}_{k}), \tag{3}
$$

the gradient at the algorithm's current estimate  $x_k$  of the minimum. The classical method of choosing  $\alpha$  is to attempt to solve analytically for

$$
\alpha_k = \underset{\alpha}{\operatorname{argmin}} \ f(\mathbf{x}_k - \alpha \mathbf{g}_k). \tag{4}
$$

This solution approximates the function f as one varies α. It is approximate because as α varies, so should x. But even with  $\alpha$  as the only variable, [Eq. 4](#page-2-0) may be difficult or impossible to solve. However, this is sometimes called the "optimal" choice for α. Here "optimality" refers not to practicality but to ideality. This method is rarely used to solve practical problems. The algorithm of the classical gradient descent method can be summarized in the pseudocode of [Algorithm grad.1.](#page-2-1) It is described further in Kreyszig [\(2011,](#page--1-1) § 22.1).

**Algorithm grad.1** Classical gradient descent

```
1: procedure classical_minimizer(f,x_0,T)
2: while \delta x > T do \triangleright until threshold T is met
3: \mathbf{g}_k \leftarrow \text{grad } f(\mathbf{x}_k)4: \alpha_k \leftarrow \operatorname{argmin}_{\alpha} f(x_k - \alpha g_k)5: x_{k+1} \leftarrow x_k - \alpha_k g_k6: \delta x \leftarrow ||x_{k+1} - x_k||7: k \leftarrow k + 18: end while
 9: return x_k b the threshold was reached
10: end procedure
```
### The Barzilai and Borwein method

In practice, several non-classical methods are used for choosing step size  $\alpha$ . Most of these

construct criteria for step sizes that are too small

and too large and prescribe choosing some  $\alpha$ that (at least in certain cases) must be in the sweet-spot in between. Barzilai **and** Borwein [\(1988\)](#page--1-2) developed such a prescription, which we now present.

Let  $\Delta x_k = x_k - x_{k-1}$  and  $\Delta g_k = g_k - g_{k-1}$ . This method minimizes  $\|\Delta\mathsf{x} - \alpha \Delta\mathsf{g}\|^2$  by choosing

$$
\alpha_{k} = \frac{\Delta x_{k} \cdot \Delta g_{k}}{\Delta g_{k} \cdot \Delta g_{k}}.
$$
\n(5)

The algorithm of this gradient descent method can be summarized in the pseudocode of [Algorithm grad.2.](#page-3-0) It is described further in Barzilai **and** Borwein (**[ibidem](#page--1-2)**).

**Algorithm grad.2** Barzilai and Borwein gradient descent

<span id="page-3-0"></span>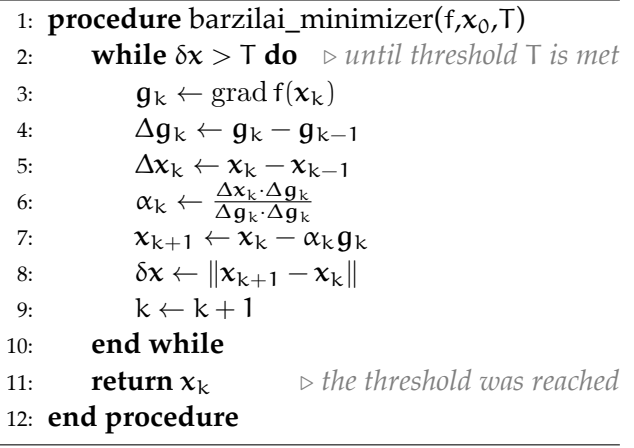

**Example opt.grad-1 re: Barzilai and Borwein gradient descent**

Consider the functions (a)  $f_1 : \mathbb{R}^2 \to \mathbb{R}$  and (b)  $\mathsf{f}_2:\mathbb{R}^2\to\mathbb{R}$  defined as

$$
f_1(x) = (x_1 - 25)^2 + 13(x_2 + 10)^2
$$
 (6)

$$
f_2(x) = \frac{1}{2}x \cdot Ax - b \cdot x \tag{7}
$$

where

$$
A = \begin{bmatrix} 20 & 0 \\ 0 & 10 \end{bmatrix} \text{ and } (8a)
$$

$$
b = \begin{bmatrix} 1 & 1 \end{bmatrix}^\top.
$$
 (8b)

Use the method of Barzilai **and** Borwein [\(1988\)](#page--1-2) starting at some  $x_0$  to find a minimum of each function.

First, load some Python packages.

```
from sympy import *
import numpy as np
import matplotlib.pyplot as plt
from IPython.display import display, Markdown, Latex
from tabulate import tabulate
```
We begin by writing a class gradient\_descent\_min to perform the gradient descent. This is not optimized for speed.

```
class gradient_descent_min():
  """ A Barzilai and Borwein gradient descent class.
 Inputs:
   * f: Python function of x variables
   * x: list of symbolic variables (eg [x1, x2])
   * x0: list of numeric initial guess of a min of f
   * T: step size threshold for stopping the descent
 To execute the gradient descent call descend method.
 nb: This is only for gradients in cartesian
     coordinates! Further work would be to implement
     this in multiple or generalized coordinates.
     See the grad method below for implementation.
  """
 def __init__(self,f,x,x0,T):
   self.f = fself.x = Array(x)self.x0 = np.array(x0)self.T = T
   self.n = len(x0) # size of x
   self.g = lambdify(x,self.grad(f,x),'numpy')
   self. xk = np.array(x0)self.table = \{\}def descend(self):
   # unpack variables
   f = self.fx = self.xx0 = self.x0T = self.Tg = self.g# initialize variables
```

```
N = 0x_k = x0dx = 2*T # can't be zero
 x_km1 = .9*x0-.1 # can't equal x0
  g_km1 = np.array(g(*x_km1))N_max = 100 # max iterations
  table_data = [[N,x0,np.array(g(*x0)),0]]while (dx > T and N < N_max) or N < 1:
   N += 1 # increment index
   g_k = np.array(g(*x_k))dg_k = g_k - g_kdx_k = x_k - x_kalpha_k = abs(dx_k.dot(dg_k)/dg_k.dot(dg_k))x_km1 = x_k # store
   x_k = x_k - alpha_k*g_k# save
   {\tt table\_data.append([N,x_k,g_k,alpha_k])}self.xk = np.vstack((self.xk,x_k))# store other variables
    g_km1 = g_kdx = npu.linalg.norm(x_k - x_km1) # check
  self.tabulater(table_data)
def tabulater(self,table_data):
 np.set_printoptions(precision=2)
  tabulate.LATEX_ESCAPE_RULES={}
  self.table['python'] = tabulate(
   table_data,
   headers=["N","x_k","g_k","alpha"],
  \lambdaself.table['latex'] = tabulate(
   table_data,
   headers=[
      "$N$","$\\bm{x}_k$","$\\bm{g}_k$","$\\alpha$"
   ],
    tablefmt="latex_raw",
  \lambdadef grad(self,f,x): # cartesian coord's gradient
  return derive_by_array(f(x),x)
```
First, consider  $f_1$ .

```
var('x1 x2')
x = Array([x1, x2])f1 = lambda x: (x[0]-25)*2 + 13*(x[1]+10)*2gd = gradient\_descent\_min(f=f1, x=x, x0=[-50, 40], T=1e-\frac{4}{9})
```
Perform the gradient descent.

gd.descend()

Print the interesting variables.

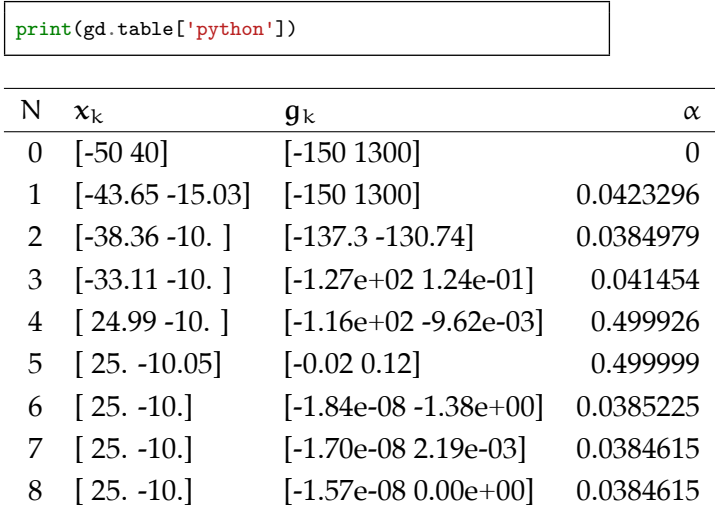

Now let's lambdify the function f1 so we can plot.

 $f1$ \_lambda = lambdify((x1,x2),f1(x),'numpy')

Now let's plot a contour plot with the gradient descent overlaid.

```
fig, ax = plt.subplots()
# contour plot
X1 = np.linspace(-100,100,100)
X2 = np.linspace(-50,50,100)
X1, X2 = np.messagerid(X1, X2)F1 = f1_1ambda(X1, X2)plt.contourf(X1,X2,F1)
plt.colorbar()
# gradient descent plot
from mpl_toolkits.mplot3d import Axes3D
from matplotlib.collections import LineCollection
xX1 = gd.xk[:,0]xX2 = gd.xk[:, 1]points = np.array([xX1, xX2]). T. reshape(-1, 1, 2)segments = np.concatenate(
  [points[:-1], points[1:]], axis=1
)
lc = LineCollection(
 segments,
  cmap=plt.get_cmap('Reds')
)
lc.set_array(np.linspace(0,1,len(xX1))) # color segs
lc.set_linewidth(3)
ax.autoscale(False) # avoid the scatter changing lims
ax.add_collection(lc)
ax.scatter(
 xX1,xX2,
```

```
zorder=1,
  marker="o",
  color=plt.cm.Reds(np.linspace(0,1,len(xX1))),
  edgecolor='none'
)
plt.show()
```
# Now consider f<sub>2</sub>.

```
A = Matrix([[10, 0], [0, 20]])b = Matrix([1,1]])def f2(x):
 X = Array([x]) .tomatrix() . Treturn 1/2*X.dot(A*X) - b.dot(X)
gd = gradient\_descent\_min(f=f2, x=x, x0=[50, -40], T=1e-8)
```
### Perform the gradient descent.

gd.descend()

### Print the interesting variables.

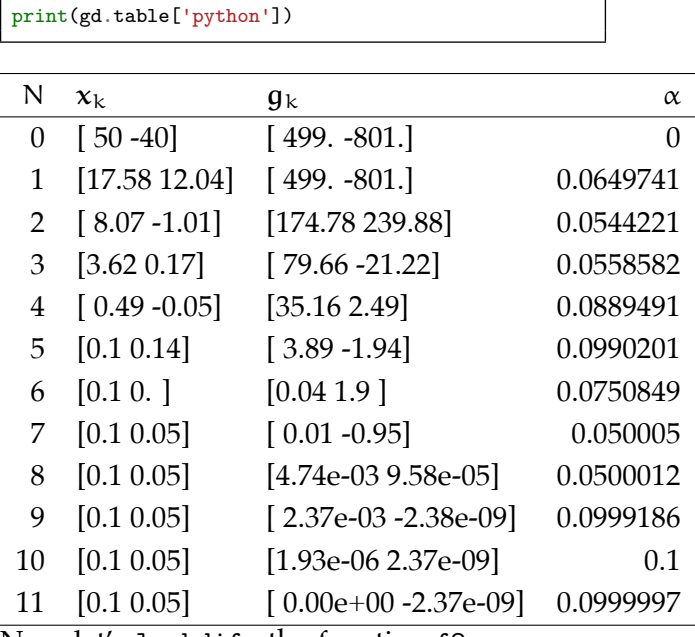

Now let's lambdify the function f2 so we can plot.

 $f2_lambda =$  lambdify( $(x1, x2)$ ,  $f2(x)$ , 'numpy')

Now let's plot a contour plot with the gradient descent overlaid.

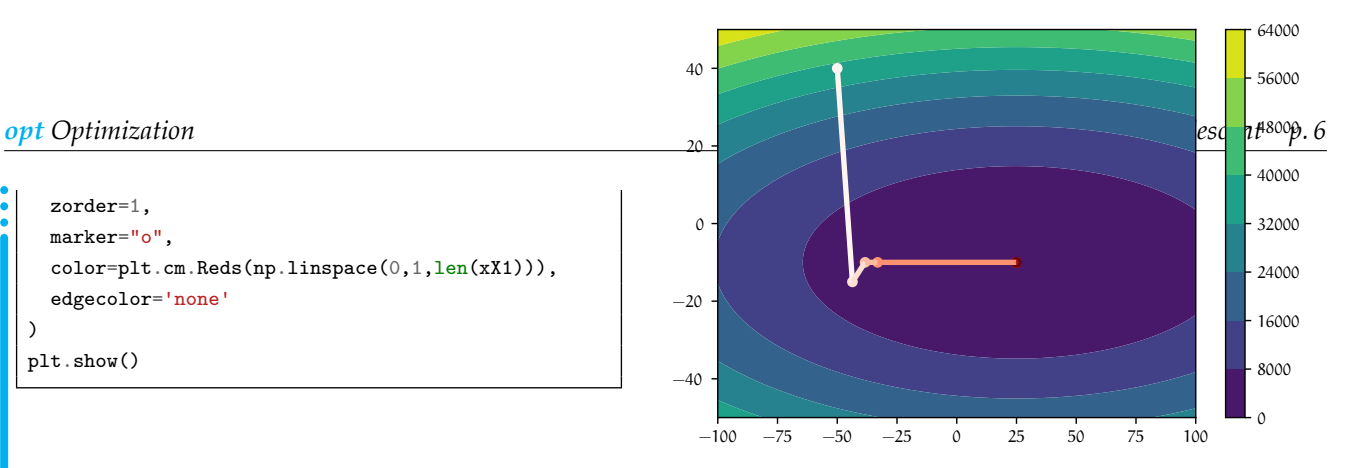

```
fig, ax = plt.subplots()
# contour plot
X1 = npu1inspace(-100,100,100)
X2 = npu1inspace(-50,50,100)
X1, X2 = np.messagerid(X1, X2)F2 = f2_1ambda(X1, X2)plt.contourf(X2,X1,F2)
plt.colorbar()
# gradient descent plot
from mpl_toolkits.mplot3d import Axes3D
from matplotlib.collections import LineCollection
xX1 = gd.xk[:,0]xX2 = gd.xk[:, 1]points = np.array([xX1, xX2]). T. reshape(-1, 1, 2)segments = np.concatenate(
  [points[:-1], points[1:]], axis=1
)
lc = LineCollection(
  segments,
  cmap=plt.get_cmap('Reds')
)
lc.set_array(np.linspace(0,1,len(xX1))) # color segs
lc.set_linewidth(3)
ax.autoscale(False) # avoid the scatter changing lims
ax.add_collection(lc)
ax.scatter(
  xX1,xX2,
 zorder=1,
 marker="o",
 color=plt.cm.Reds(np.linspace(0,1,len(xX1))),
  edgecolor='none'
)
plt.show()
```
<sup>.</sup> Python code in this section was generated from a Jupyter notebook named gradient\_descent.ipynb with a python3 kernel.

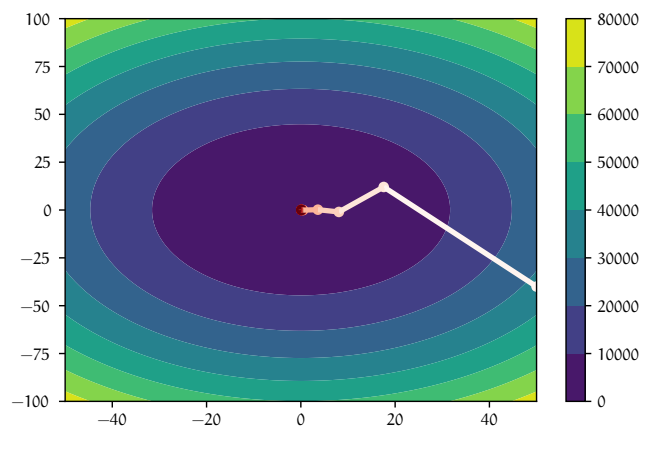

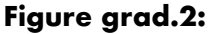